## **PROBLEMAS DE QUÍMICA**

## **TERMOQUÍMICA**

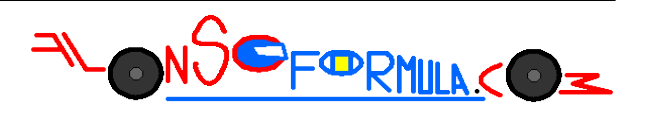

Problema 451: Estimar la variación de entalpía normal de la siguiente reacción gaseosa, utilizando los valores de las energías medias de enlace de las tablas:

 $HCl_{(g)} + CH_2=CH_{2(g)} \rightarrow CH_3=CH_2Cl_{(g)}$ 

Podemos calcular la entalpía normal de una reacción utilizando las entalpías normales de enlace, de los enlaces rotos y formados durante la reacción, que encontramos en las tablas de química.

A partir de las fórmulas desarrolladas es más fácil ver que enlaces se rompen y que enlaces se forman:

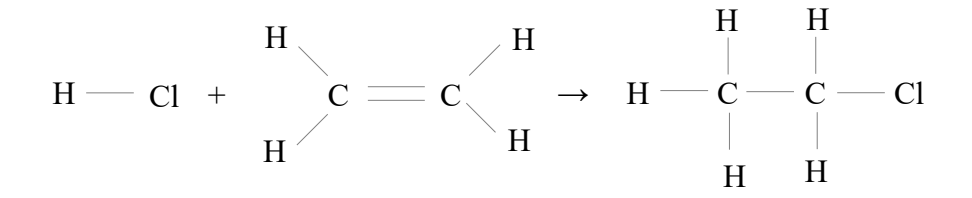

 $\Delta H^{\circ}{}_{R} = \Sigma n \cdot \Delta H^{\circ}{}_{enlaces\,rotos} - \Sigma m \cdot \Delta H^{\circ}{}_{enlaces\,formados}$ 

 $\Delta H^{\circ}$ <sub>reacción</sub> = 1mol· $\Delta H^{\circ}$ [H−Cl] + 1mol· $\Delta H^{\circ}$ [C=C] +4mol· $\Delta H^{\circ}$ [C−H] − 5mol· $\Delta H^{\circ}$ [C−H] − 1mol·∆Hº[C−C] − 1mol·∆Hº[C−Cl]

∆Hºreacción = 1mol·∆Hº[H−Cl] + 1mol·∆Hº[C=C] − 1mol·∆Hº[C−H] − 1mol·∆Hº[C−C] − 1mol·∆Hº[C−Cl]

∆Hºreacción = 1mol·(432kJ/mol) + 1mol·(611kJ/mol) − 1mol·(413kJ/mol) − 1mol·(348kJ/mol) −  $1 \text{mol} \cdot (328 \text{kJ/mol}) = -46 \text{kJ}$